## Organize your content for the world

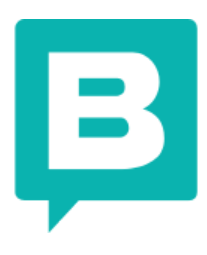

toryblok is the only Headless Content Management System with a Visual Editor. It provides developers with all the flexibility they need to build reliable and fast websites, while giving content creators with no coding skills the ability to edit content independently of the developer. Thanks to the headless approach you gain the freedom of having your content be consumed by different platforms across the digital world. Compared to a traditional CMS, a headless CMS itself does not differentiate between presentation layers or prefer a built-in over your favorite technology. Storyblok empowers you to use your content not only on a single website but also on other platforms such as iOS or Android, as well as any other platform of choice (IoT, smartwatch, AR/VR) through APIs (Application Programming Interfaces). This is a revolutionary approach compared to most of the monolithic CMSs out there. Developers can now focus on providing more value for your customers instead of maintaining the monolithic backend infrastructure. By integrating with the Storyblok API, your content is decoupled from the presentation layer, which means you can choose any frontend technology you like.

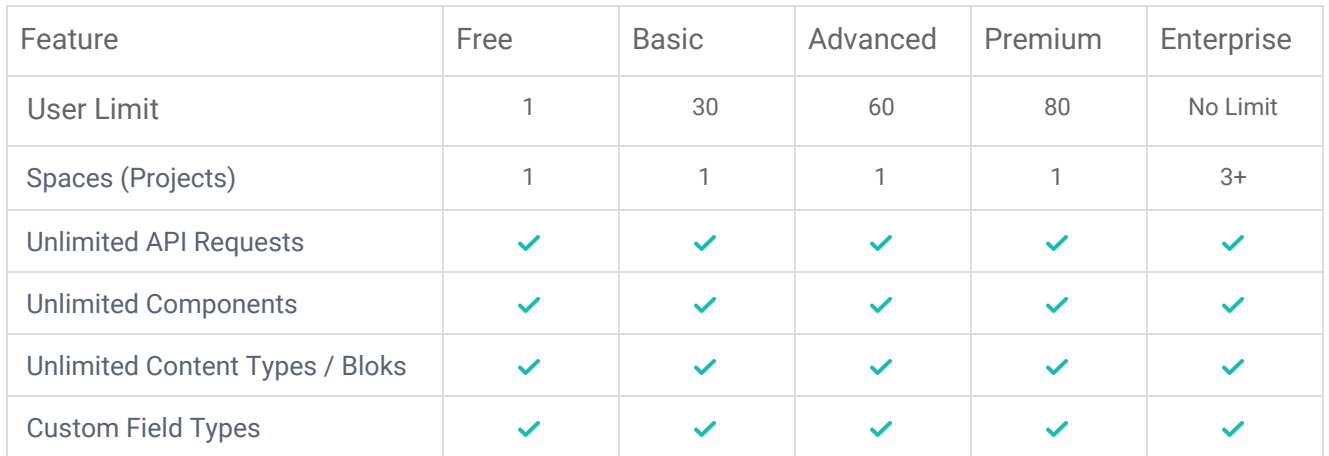

Choose the edition that fits best for your needs

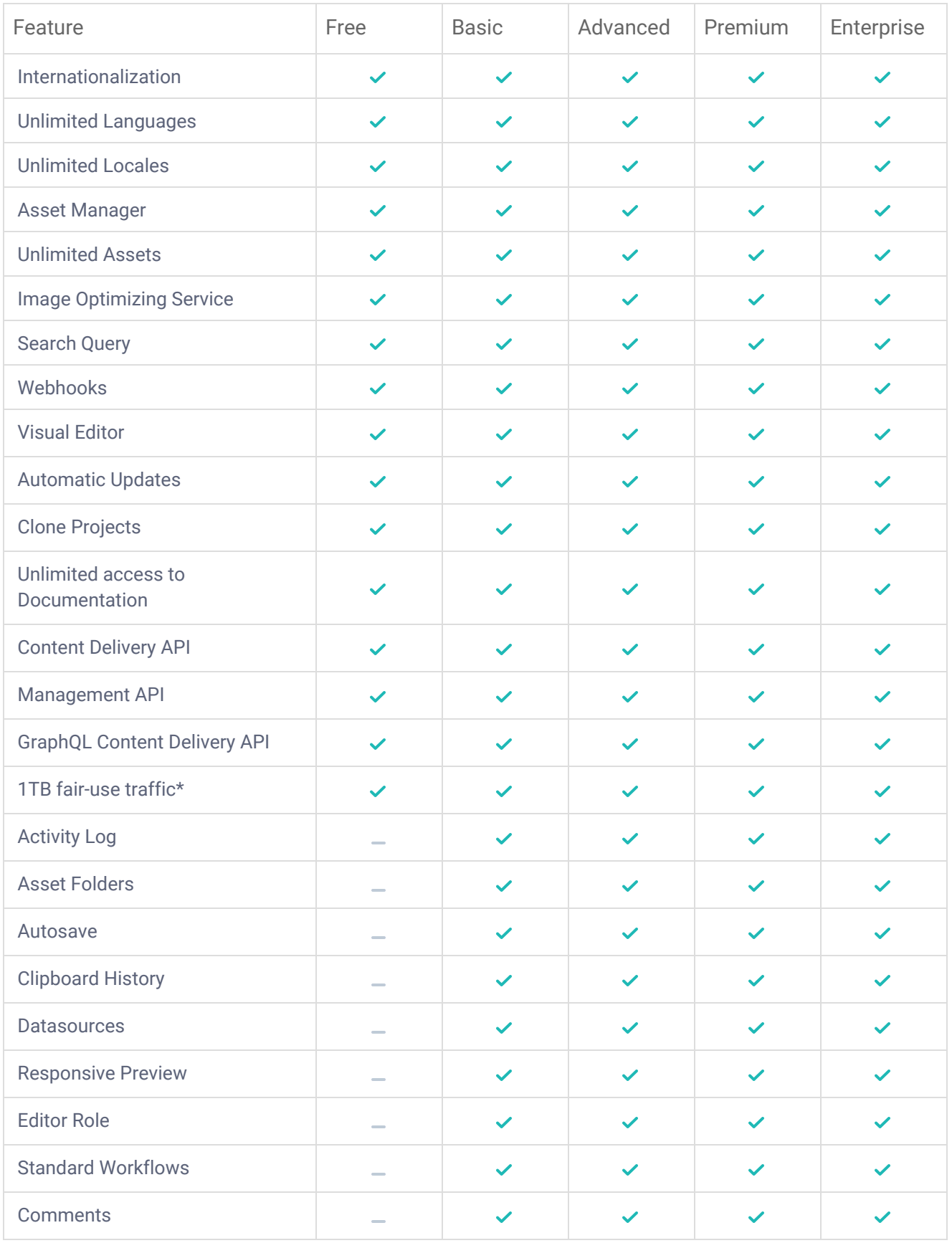

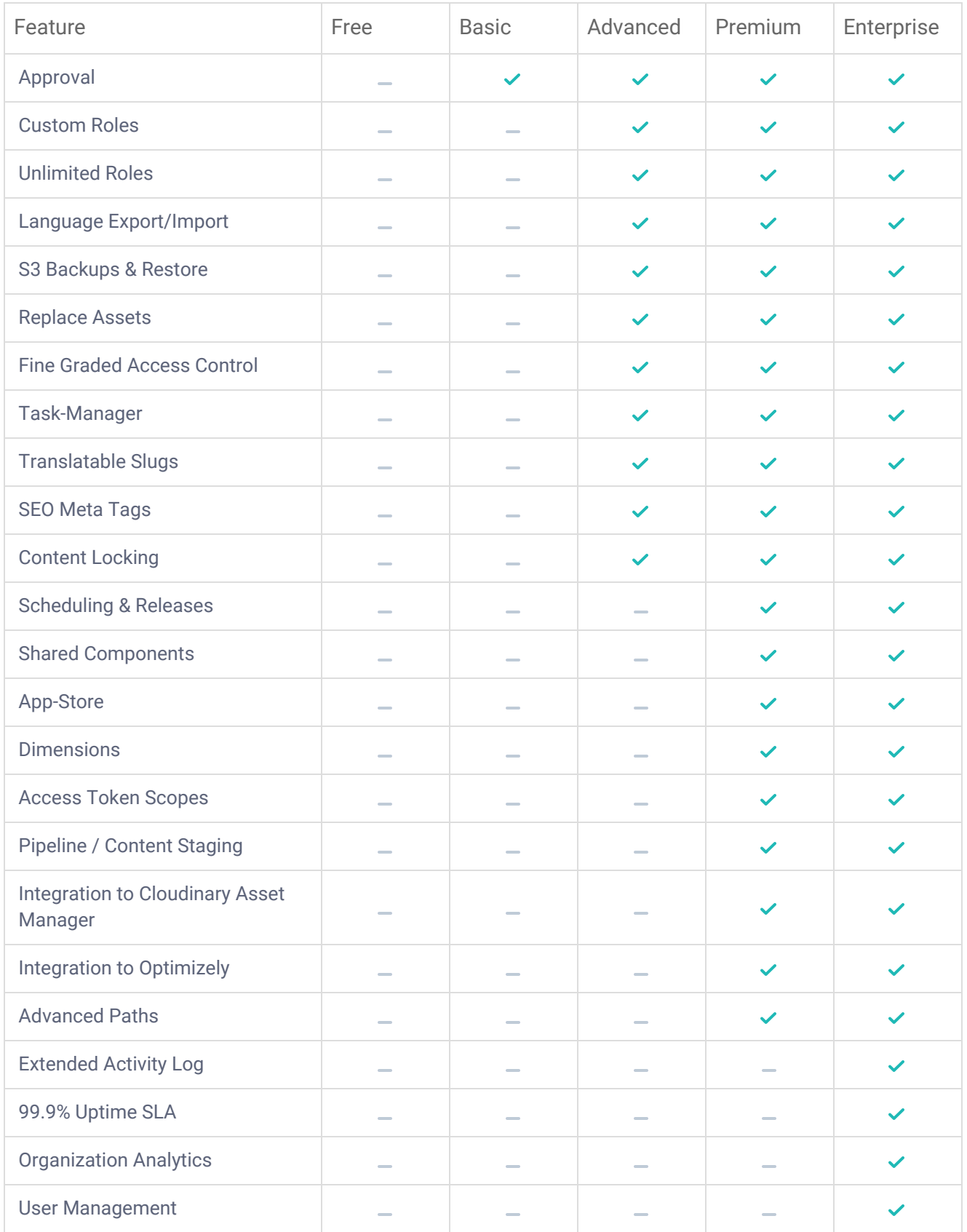

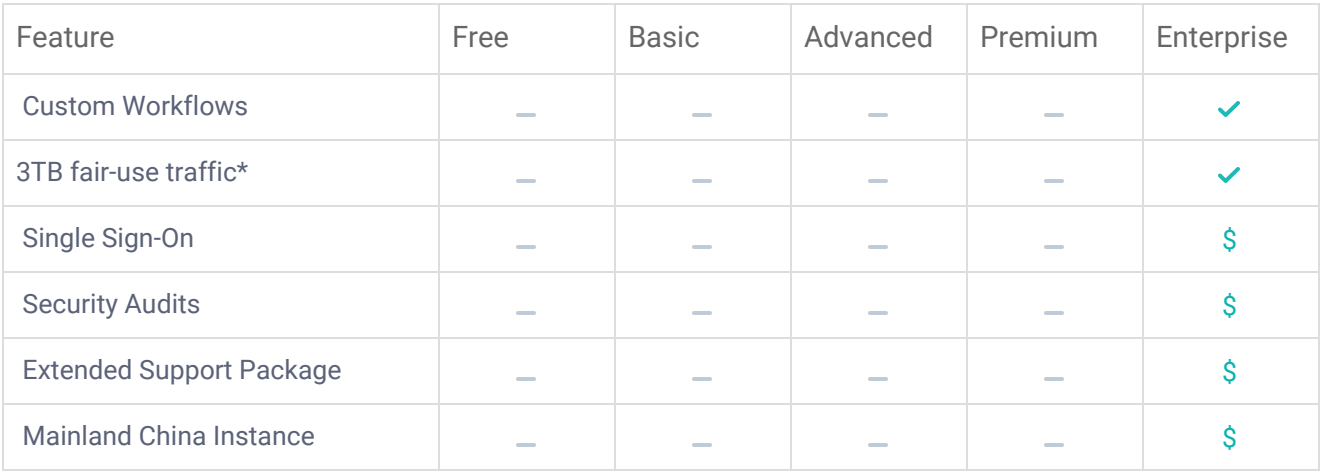

 $\vee$  Included in user license  $\Diamond$  Additional fee or terms apply

\* Additional traffic is \$/€190/1TB/month.

**Glossary** 

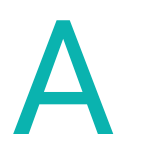

## **Access Token Scopes**

Limit access of Delivery API Tokens. Define scopes of the delivery api token to limit access to specific folders or content items (For example to create protected areas on your website).

## **Activity Log**

Track changes and restore to any point in time since accidents happen. Storyblok always lets you rollback changes with an unlimited version history and deleted content items can be restored from the trash bin.

## **Advanced Paths**

Programmable preview paths to define where the visual preview points to. Use the audience's IDs to create AB-Tests or selectively show content.

## **App-Store**

Only use the features you need. With the App-Store you can selectively add features to Storyblok. This keeps the UI clean and clear and allows you to extend Storyblok even with your own apps.

## **Approval**

Send approval requests via e-mail to collaborators to review the content of your story.

## **Asset Folders**

Asset folders allow you to group your assets. In addition to the overall root folder, you can also define nested folder structures.

## **Asset Manager**

Organize your assets directly in your CMS. You can nest folders to organize your assets. Just create the folders you need and drag and drop them.

## **Automatic Updates**

No need for you to have you developers update your CMS – it's already done with Storyblok.

## **Autosave**

Tired of pressing the save button? Autosave enables you to focus even more on your content. Automatically save changes while editing content.

C

## **Clipboard History**

Access the clipboard history for easy copying. Allows you to see all the components you've copied before in an easy to use clipboard.

## **Clone Projects**

Easily clone a space in the Storyblok UI. Storyblok let's you create copy spaces and components between projects.

**Content Delivery API** Use REST or GraphQL

## **Content Locking**

Content Locking helps your editors avoid conflicts when multiple users want to edit a content item.

## **Custom Field Types**

Extend the editing interface with your own plugins. Storyblok has a robust and flexible plugin system to give you the power to extend the editor with custom fields like a color picker or a google maps location selector.

## **Custom Roles**

Create your own custom roles for each editor and control the access rights as well as the permissions.

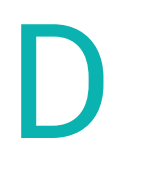

## **Datasources**

A datasource is a collection of datasource entries with a specific name and slug. Each datasource entry is a collection of key-value pairs (KVP), so called datasource entries. Those key-value pairs can be used for single choice or multiple choice options and directly through our API to use them for multi-language labels, categories, or anything similar.

## **Dimensions**

Easily manage multi-tree structures for languages and more. Link content items of different folders together. Merge or overwrite content items from one dimension to another.

# E

## **Editor Role**

The Editor role allows your users to access a space to create, update, and generally manage your content. They won't be able to change your component definitions or datasource structures, but enhance and create new content with existing components and content types.

## **Extended Activity Log**

Never lose any data with an unlimited activity log and automatic daily backups to your personal S3 bucket.

## **Custom Workflows**

Set-up your own content staging workflow. To run a reliable production environment it is crucial to define different stages to test your content before it goes live. That's why Storyblok allows you to define multiple workflow stages of your content and publish only approved changes.

## **Fine Graded Access Control**

F

Manage access down to field level. Create roles and ACLs to enable safe publishing while preventing unauthorized changes.

# G

I

## **GraphQL Content Delivery API**

Beside the traditional REST API you can also use Storyblok with GraphQL, which offers a number of advantages like automated documentation and strongly typed responses. The API is a read-only endpoint and optimized for fast content delivery.

## **Image Optimizing Service**

Achieve a Google Pagespeed score of 100% with Storyblok's on-the-fly image resizing and optimising service. Storyblok transforms, optimizes, and caches your images in a CDN for fast websites and apps.

## **Integration to Cloudinary Asset Manager**

Connect your Cloudinary Asset Manager instead of using Storyblok's own asset manager.

## **Integration to Optimizely**

Get segments and audiences directly from Optimizely.

## **Internationalization**

Choose field level translation or multiple content trees. Delivering content internationally? With Storyblok you can define your own content localization strategy to serve multiple countries and languages.

## **Language Export/Import**

L

Export/Import content items for usage in translation tools. XML and JSON format; Files are compatible with translation tools like Trados, LingoHub and more.

M

## **Management API**

Our Management API is organized around REST and has predictable, resource-oriented URLs and uses HTTP response codes to indicate errors. Cross-Origin resource Sharing is allowed and JSON is returned by all API responses.

## **Mainland China Instance**

We have a separate instance in Mainland China with an ICP license with our partner AWS for our international customers ready to use. A Custom Domain is currently pending but will come on top of that. Customers can already use that infrastructure with their own Custom Domain to power and distribute their content, be it assets, apps or websites.

# O

## **Organization Analytics**

Organization Analytics helps you keep track of what's going on in your organization. Access the overall traffic consumption, amount of spaces and active users from one dashboard.

# P

## **Pipeline**

Setup a content staging workflow with pipelines. Enable one click deployment from one pipeline stage to another within multiple stages. Comes with preview functionality and access tokens for each branch.

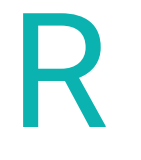

## **Replace Assets**

Exchange assets globally from the asset library. Replace any current version of an asset with a new one. Invalidates cached versions in the CDN

## **Responsive Preview**

Initializes the responsive mode of the preview area. You can currently choose from 3 different responsive modes - mobile, tablet and desktop.

# S

## **S3 Backups & Restore**

Add additional security with backups. Configure manual or automatic daily backups of your content and component definitions to your personal Amazon AWS S3 bucket.

## **SEO Meta Tags**

The SEO-Metatags are available at the schema definition of your components with a Google snipped preview and fields for Standard and OG-Metatags as well as Twitter cards.

## **Scheduling & Releases**

Group content changes in releases and schedule publishing (manually or automatically)

## **Shared Components**

Use schema definitions of another space. Manage components in a central place. It is helpful if you want to build multiple websites that have all the same components and a similar layout.

## **Single Sign On**

We support a wide array of SSO options (e.g. Auth0, Okta, Azure AD, GSuite, Salesforce, SAML2.0, etc)

## **Standard Workflows**

Use our standard content staging workflow (Draft-Review-Ready to Publish). To run a reliable production environment it is crucial to define different stages to test your content before it goes live. That's why Storyblok allows you to define

multiple workflow stages of your content and publish only approved changes.

## **Task-Manager**

T

Create automation tasks which execute a webhook or lambda function. Let users start a build process of static websites or deploy all content items at once.

## **Translatable slugs**

Use different URLs for different language versions. With this app you will be able to define slugs for folders and content items in different languages.

# U

## **Unlimited API Requests**

We don't want developers to hit a limit during development or testing phases. That would be pretty annoying, and we know that. We've tuned our pricing for fair normal use.

## **Unlimited Assets**

Store your assets securely on our cloud infrastructure without any additional storage costs.

## **Unlimited Components**

Compose your content in smaller pieces. The best thing is that bloks are nestable to an unlimited level inside one Story.

## **Unlimited Content Types**

.

Nestable content blocks make content management easy, even within complex layouts. You may already create components like teasers, grids or feature sections. Content blocks allow the developer to reuse those components elsewhere, refilling them with new content each time if necessary.

## **Unlimited Languages**

Create as many languages as you wish without extra costs.

## **Unlimited Locales**

Create as many locales as you wish without extra costs.

## **Unlimited Roles**

Create as many roles as you wish without extra costs.

## **Unlimited Access to Documentation**

We filled our documentation with plenty of examples and tutorials. If you still get stuck drop us a line in the live chat.

## **User Management**

Manage your users in a central place, enable single sign on or use custom password rules that match your companies security policies.

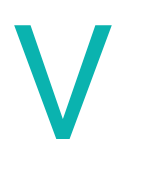

## **Visual Editor**

Let your users edit websites as they browse it. The visual editor gives you a preview of the changes you make to your website, even before those changes go live.

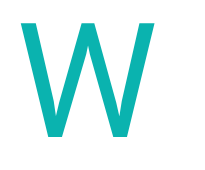

## **Webhooks**

Webhooks help you to trigger an action like cache clearing or if you want to start a build process when new content gets published.

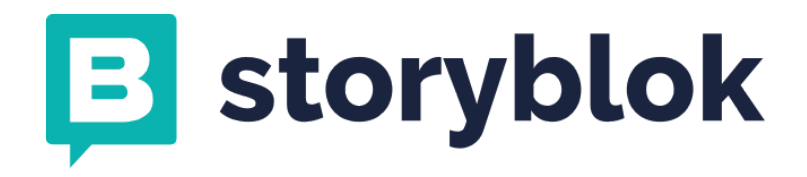

Storyblok GmbH | Peter-Behrens-Platz 2 | A-4020 Linz I Austria for more info visit [storyblok.com](http://storyblok.com/) or contact us via [sales@storyblok.com](mailto:sales@storyblok.com)